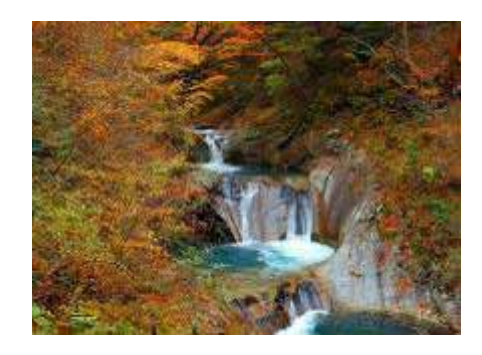

 $\overline{4}$ 

Excel

1. The contract  $\mathbf{1}$ 

検索サイトで「西沢渓谷\_紅葉」で検索します。

 $3.$ 

 $4.$ 

2. 交通の便を調べる

<http://www.rurubu.com/season/autumn/koyo/detail.aspx?SozaiNo=190011> http://www.yamanashishi-kankou.com/asobu/nature.html http://www.yamanashishi-kankou.com/sozai/sonota/access/bus\_nishizawa2.pdf http://www.jalan.net/ http://www.hyperdia.com/